Linux PDF

https://www.100test.com/kao\_ti2020/144/2021\_2022\_\_E5\_9C\_A8L inux\_E7\_B3\_c103\_144329.htm

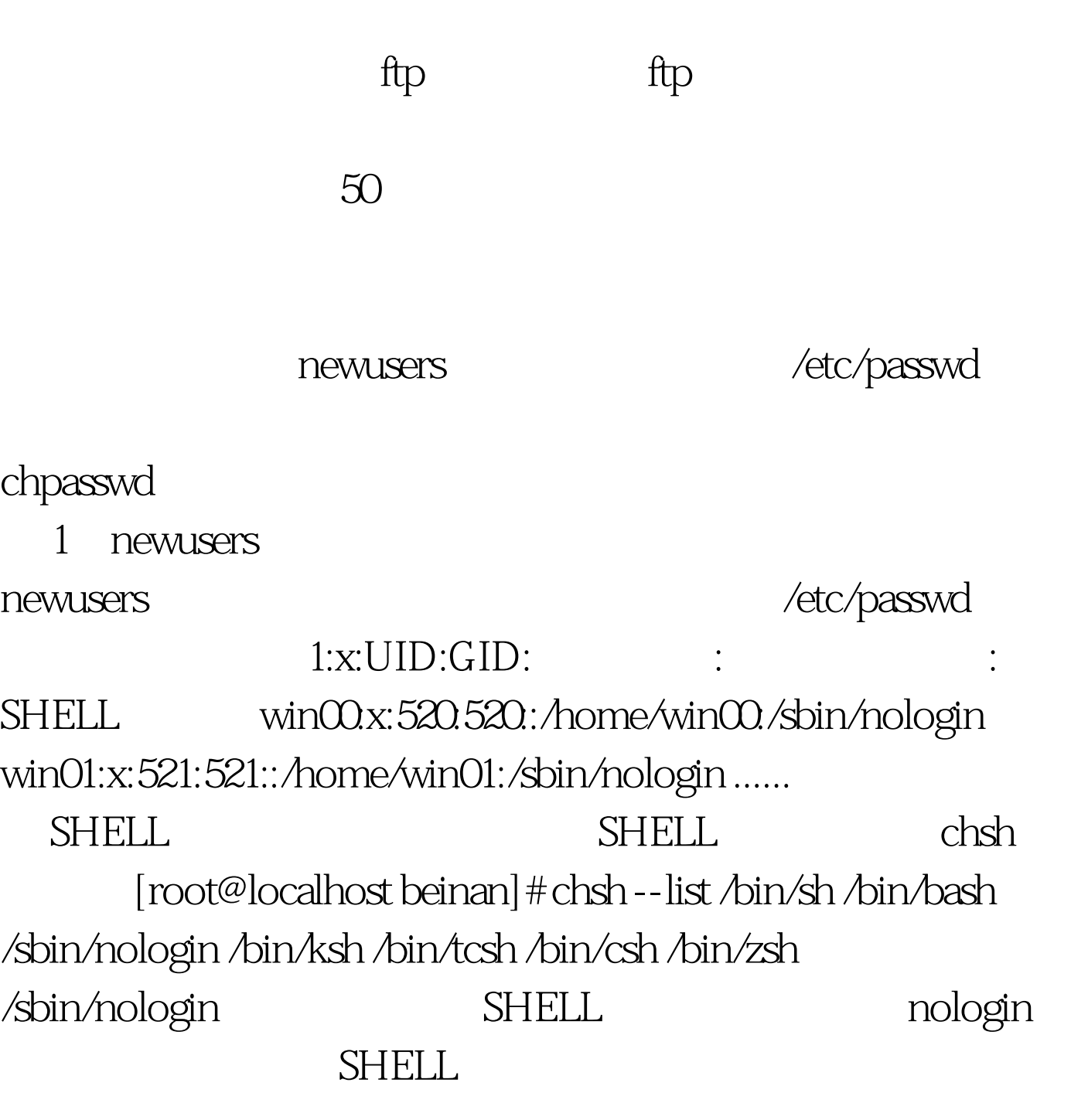

SHELL /sbin/nologin

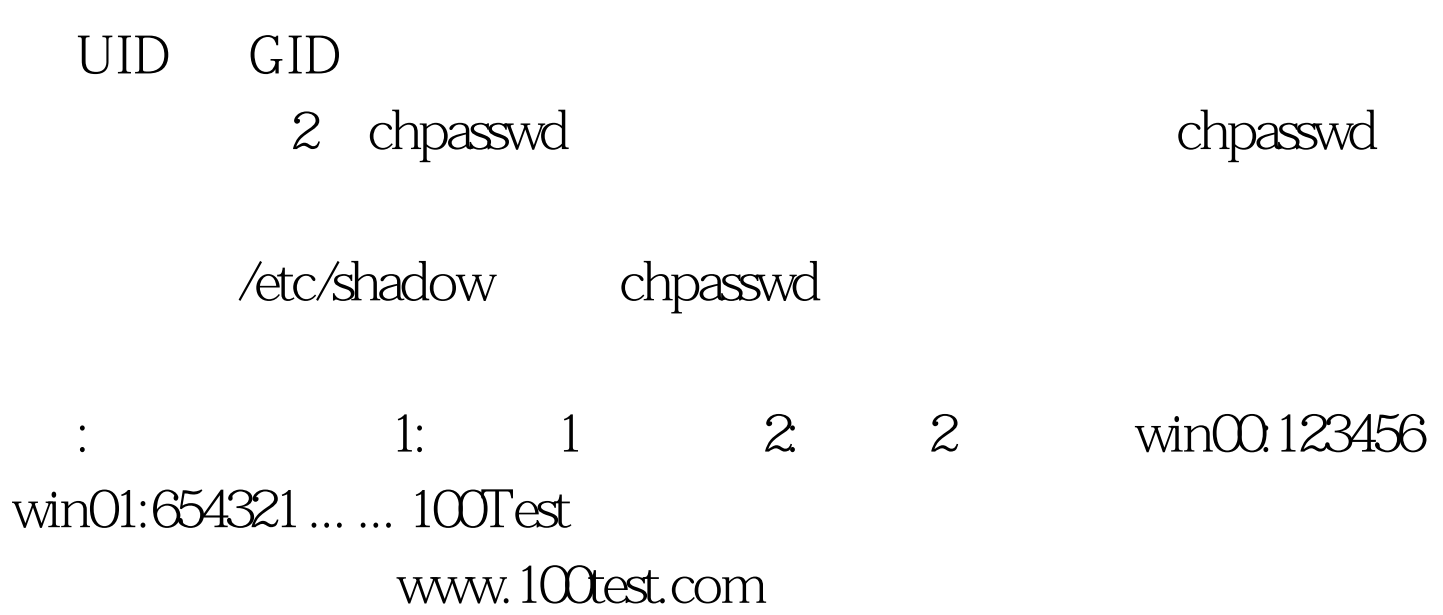